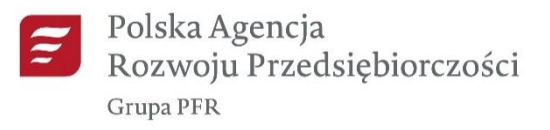

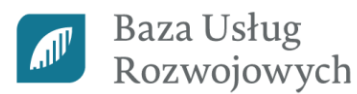

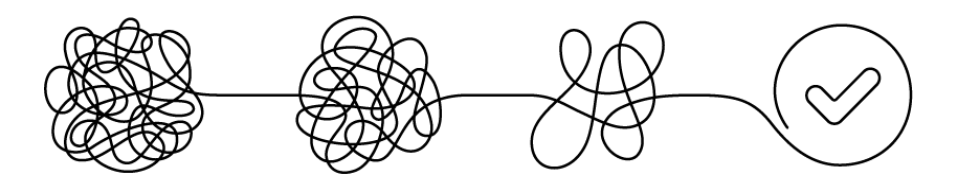

# **Drogi Dostawco Usług, witamy w Bazie Usług Rozwojowych!**

Baza Usług Rozwojowych (BUR) zawiera bardzo szeroki wachlarz ofert, gdzie każdy Pracodawca z sektora MŚP oraz jego pracownicy, a także osoby fizyczne mogą wyszukać usługę rozwojową, która pomoże im rozwinąć kompetencje i kwalifikacje, w zależności od ich potrzeb.

Zapewniamy, że publikacja usług w BUR nie jest trudna, ponieważ stworzony przez nas system teleinformatyczny, pomoże Ci w poruszaniu się po nim.

Jeśli chcesz poznać szczegółowe przepisy i instrukcje dotyczące BUR, na końcu tego dokumentu znajdziesz wszystkie niezbędne linki.

#### **Jako Dostawca Usług możesz:**

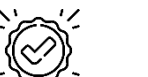

- bezpłatnie publikować swoje oferty szkoleniowe i doradcze,
- zapoznać się z ocenami usług dokonanych przez Uczestników,
	- ✓ odpowiadać na potrzeby Pracodawców oraz Użytkowników przygotowując ofertę "szytą na miarę",
- $\checkmark$  porównać ceny swoich usług z cenami konkurencji.

# **KARTA DOSTAWCY USŁUG**

#### **Jako Dostawca Usług pamiętaj o trzech ważnych zasadach:**

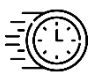

- ✓ zmiany w danych firmy, zgłoś do nas nie później niż **w ciągu 14 dni od ich zaistnienia**,
- ✓ **na bieżąco aktualizuj dane firmy w Karcie Dostawcy Usług,** tak aby zgadzały się z dokumentem rejestrowym oraz stanem faktycznym,
- ✓ Oświadczenie o zgodności danych **aktualizuj nie rzadziej niż co 12 miesięcy**, dzięki czemu będziesz mógł nieprzerwanie publikować usługi w BUR.

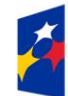

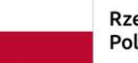

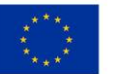

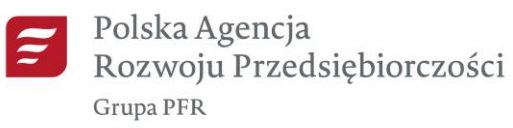

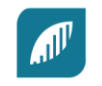

# **KARTA USŁUGI**

Poniżej znajdziesz najważniejsze informacje jak prawidłowo opublikować ofertę w BUR.

Usługę możesz opublikować korzystając z przycisku "Dodaj usługę" na kaflu Dostawcy Usług lub z zakładki "Moje usługi" po przejściu w profil Dostawcy.

Wskaż rodzaj oraz podrodzaj usługi wraz z formą, w jakiej chcesz ją świadczyć.

Pamiętaj, że dana usługa rozwojowa może zostać opublikowana jedynie za pomocą jednej Karty Usługi.

Usługi, które mają ten sam termin realizacji, lokalizację, trenera i/lub kod dostępowy do usługi zostaną zablokowane.

Jeśli nie wypełnisz wszystkich pól, możesz zachować zmiany korzystając z "Zapisz roboczo". Po wypełnieniu całego formularza użyj przycisku "Opublikuj". Twoja oferta pojawi się na [Wyszukiwarce usług](https://uslugirozwojowe.parp.gov.pl/wyszukiwarka/uslugi/szukaj).

**UWAGA**: **Jeśli realizujesz usługę przez Internet, zapoznaj się ze** [Standardem Usług Zdalnego](https://serwis-uslugirozwojowe.parp.gov.pl/storage/site/files/1319/Za.5---Standard-SUZ.pdf) Uczenia [się \(SUZ\)](https://serwis-uslugirozwojowe.parp.gov.pl/storage/site/files/1319/Za.5---Standard-SUZ.pdf). Polska Agencja Rozwoju Przedsiębiorczości (PARP) opracowała [15 pigułek wiedzy](https://www.youtube.com/playlist?list=PLynE-SBIVdGonYx6cUxc4iTuJPYfJRprZ) na podstawie **Standardu (SUZ)** oraz **Zbioru Dobrych Praktyk Usług Zdalnego Uczenia się**. Podpowiadamy w nich, jak i dlaczego warto korzystać ze Standardu oraz Zbioru tak, żeby oferować usługi online o jak najwyższej jakości. Przeprowadziliśmy także cykl spotka[ń online #SUZwPigułce](https://www.youtube.com/playlist?list=PLynE-SBIVdGoCIOr0AFewMp1j_tnGp-ad), podczas których zostały szerzej omówione zakresy pigułek wiedzy.

# **ISTOTNE INFORMACJE**

Pamiętaj aby zaznaczyć, że usługa będzie dofinansowana. W przeciwnym razie uczestnicy Twojej usługi nie będą mogli ubiegać się o dofinansowanie.

Jeśli miejsce realizacji usługi ulegnie zmianie, aktualny adres zamieść w polu "Szczegółowe miejsce realizacji usługi".

**UWAGA**: **W przypadku gdy nie uzupełnisz pól, tj. "Osoba prowadząca usługę", "Lokalizacja usługi", "Harmonogram usługi" na 5 dni przed rozpoczęciem usługi rozwojowej, system zablokuje usługę rozwojową.**

W takiej sytuacji system BUR uniemożliwi zapis na taką usługę wyświetlając poniższy komunikat: "*Karta Usługi została zablokowana. Dostawca Usług nie wypełnił wymagań wynikających z publikacji usługi w Bazie Usług Rozwojowych*".

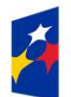

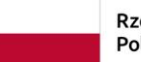

Rzeczpospolita Polska

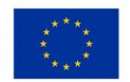

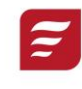

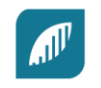

# **TERMINY**

Zwróć uwagę na terminy, w jakich powinny być wypełniane poszczególne pola znajdujące się w formularzu Karty Usługi. Poniżej znajdziesz podpowiedzi.

> **Pamiętaj, że usługę rozwojową możesz opublikować najpóźniej na 6 dni przed jej rozpoczęciem.**

Rodzaju i podrodzaju usługi oraz informacji, czy usługa będzie dofinansowana po opublikowaniu usługi, już nie zmienisz.

Na 6 dni przed rozpoczęciem usługi możesz ostatni raz zmienić datę rozpoczęcia usługi oraz lokalizację.

Na 3 dni przed rozpoczęciem usługi możesz ostatni raz zmienić liczbę godzin usługi oraz jej cenę.

Pozostałe pola będziesz mógł zmieniać do końca trwania usługi.

Jeżeli nastąpiły zmiany związane z organizacją usługi rozwojowej wpisanej do BUR, musisz niezwłocznie zaktualizować informację w systemie.

# **UCZESTNICY**

W uzasadnionych przypadkach masz prawo odwołać usługę na 1 dzień przed jej rozpoczęciem usługi.

Ważne jest abyś na bieżąco aktualizował statusy uczestników Twoich usług.

Pamiętaj, po zakończonej usłudze masz tylko 7 dni na zmianę statusów Uczestników na "ukończył" lub "nie ukończył" lub "nie uczestniczył".

W przeciwnym wypadku status usługi zmieni się na "niezrealizowana", a status Użytkowników zostanie automatycznie zmieniony na "nie uczestniczył" oraz nie wygenerują się ankiety po wykonaniu usługi.

# **PO ZAKOŃCZONEJ USŁUDZE**

Po zakończeniu usługi rozwojowej każdy uczestnik musi otrzymać dokument księgowy (rachunek lub fakturę) oraz zaświadczenie potwierdzające udział w usłudze.

Poniżej znajdziesz obowiązkowe dane, które co najmniej muszą się znaleźć na ww. dokumentach:

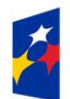

Fundusze Europejskie dla Rozwoju Społecznego

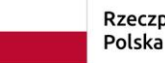

Rzeczpospolita

Dofinansowane przez Unię Europejską

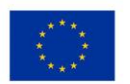

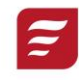

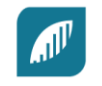

#### **Rachunek/faktura**:

- $\checkmark$  dane usługobiorcy,
- ✓ liczba godzin usługi rozwojowej opłaconej ze środków publicznych,
- identyfikatory związane z usługą nadane w systemie teleinformatycznym.

#### **Zaświadczenie potwierdzające udział Uczestnika**:

- ✓ tytuł usługi rozwojowej,
- ✓ numer identyfikacyjny usługi rozwojowej,
- ✓ data świadczenia usługi rozwojowej,
- ✓ liczba godzin usługi rozwojowej,
- $\checkmark$  dane usługobiorcy,
- $\checkmark$  numer identyfikacyjny wsparcia nadany w systemie teleinformatycznym,
- ✓ informacja na temat efektów uczenia się, do których uzyskania usługobiorca przygotowywał się w procesie uczenia się, lub innych osiągniętych efektów tych usług,
- $\checkmark$  kod kwalifikacji w Zintegrowanym Rejestrze Kwalifikacji, jeżeli usługa miała na celu przygotowanie do uzyskania kwalifikacji.

# **WIZYTA MONITORINGOWA I POTWIERDZENIE REALIZACJI USŁUG ROZWOJOWYCH**

Jeżeli realizujesz usługę rozwojową współfinansowaną ze środków publicznych, możesz spodziewać się na niej wizyty monitoringowej. Monitoring ma na celu sprawdzenie faktycznego dostarczenia Usługi rozwojowej i jej zgodności z zapisami umieszczonymi przez Ciebie w Karcie Usługi.

#### **AUDYT FUNKCJONOWANIA DOSTAWCY USŁUG W BUR**

PARP w trosce o jakość świadczonych usług rozwojowych dokonuje weryfikacji prawdziwości informacji zawartych w Kartach Dostawców Usług i wybranych do próby Kartach Usług. W tym celu przeprowadzane są audyty oraz doraźne audyty funkcjonowania Dostawców Usług oraz doraźne audyty usług rozwojowych publikowanych w BUR. Audyt doraźny nie wymaga wcześniejszego powiadomienia.

**Audytem objęci są Dostawcy Usług, którzy uzyskali wpis do BUR z możliwością świadczenia usług podlegających dofinansowaniu ze środków publicznych.**

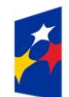

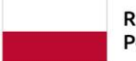

Rzeczpospolita Polska

Dofinansowane przez Unię Europejską

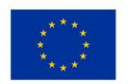

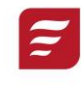

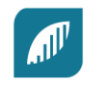

#### **PRZYDATNE LINKI**

[Regulamin BUR,](https://serwis-uslugirozwojowe.parp.gov.pl/informacje-o-bazie-uslug-rozwojowych#regulamin) w tym Instrukcja wypełniania Karty Dostawcy Usług (Załącznik nr 1 do Regulaminu BUR), Instrukcje wypełniania Karty Usługi (Załącznik nr 2 do Regulaminu BUR), System oceny usług rozwojowych (Załącznik nr 3 do Regulaminu BUR), Zasady funkcjonowania Dostawców Usług świadczących usługi rozwojowe współfinansowane ze środków publicznych w Bazie Usług Rozwojowych (Załącznik nr 4 do Regulaminu BUR) oraz Standard Usług Zdalnego Uczenia się (SUZ) (Załącznik nr 5 do Regulaminu BUR).

[Instrukcja Użytkownika BUR](https://serwis-uslugirozwojowe.parp.gov.pl/baza-wiedzy#instrukcje) (w tym Ciebie jako Dostawcy Usług).

[Samouczki](https://www.youtube.com/playlist?list=PLynE-SBIVdGrquD-03nC8m7InwuiLqmVJ), dotyczące funkcjonowania w Bazie Usług Rozwojowych.

Najczyściej zadawane pytania ([FAQ\)](https://pytania.parp.gov.pl/kategoria/rozwoj-kompetencji/dofinansowanie-baza-uslug-rozwojowych).

[Dokładna informacja](https://serwis-uslugirozwojowe.parp.gov.pl/component/content/article/84581:jak-poprawnie-przeslac-oswiadczenie-aby-swiadczyc-uslugi-rozwojowe-w-bur-zmiana-od-1-lipca) jak prawidłowo przesłać Oświadczenie zgodności danyc[h](https://serwis-uslugirozwojowe.parp.gov.pl/component/content/article/68115:jak-poprawnie-wypelnic-oswiadczenie-aby-swiadczyc-uslugi-rozwojowe-w-bur.).

[Wszystko o audycie](https://serwis-uslugirozwojowe.parp.gov.pl/component/site/site/strefa-dla-dostawcow-uslug-bur/#jakosc-uslug) oraz jak się do niego przygotować, łącznie z Arkuszem Samooceny.

Polska Agencja Rozwoju Przedsiębiorczości (PARP) we współpracy z Ministerstwem Funduszy i Polityki Regionalnej przygotowała [materiał edukacyjny, składający się z 5 pigułek wiedzy](https://serwis-uslugirozwojowe.parp.gov.pl/component/content/article/85529:druga-edycja-pigulek-wiedzy-juz-opublikowana), których celem jest wsparcie Dostawców Usług w lepszym zrozumieniu zagadnień, dotyczących dostępności, formułowania efektów uczenia się i kryteriów ich weryfikacji, metod walidacji, warunków uznania kompetencji oraz kwalifikacji ([bezpośredni link do pigułek wiedzy](https://www.youtube.com/playlist?list=PLynE-SBIVdGoFzjczA2GE1xqhVruHyHug)).

Link do pigułek [wiedzy](https://www.parp.gov.pl/component/site/site/cykl-webinarow-suzwpigulce-jak-swiadczyc-uslugi-rozwojowe-w-formie-zdalnej-i-zdalnej-w-czasie-rzeczywistym-w-bur) opracowanych na podstawie Standardu Usług Zdalnego Uczenia się (SUZ) oraz [Zbioru Dobrych Praktyk Usług Zdalnego Uczenia się,](https://serwis-uslugirozwojowe.parp.gov.pl/component/site/site/strefa-dla-dostawcow-uslug-bur/#zbior-dobrych-praktyk-zdalnego-uczenia-sie) cyklu spotkań online #SUZwPigułce oraz zestawień pytań i odpowiedz z odbytych webinariów.

# **POWODZENIA!**

# ADMINISTRATOR BAZY USŁUG ROZWOJOWYCH

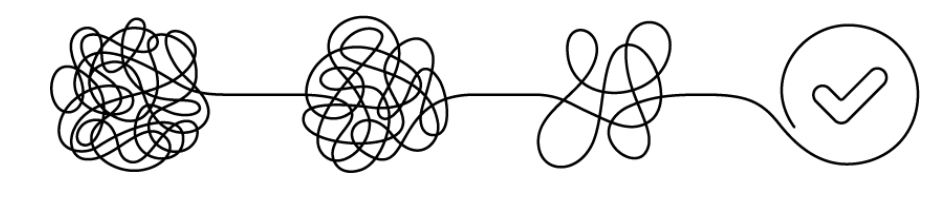

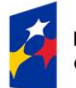

Fundusze Europejskie dla Rozwoju Społecznego

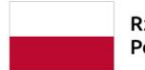

Rzeczpospolita Polska

Dofinansowane przez Unię Europejską

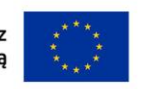